## **BTEP243 – Derste çözülen örnekler**

1. Aşağıdaki programın ekran çıktısını bulunuz.

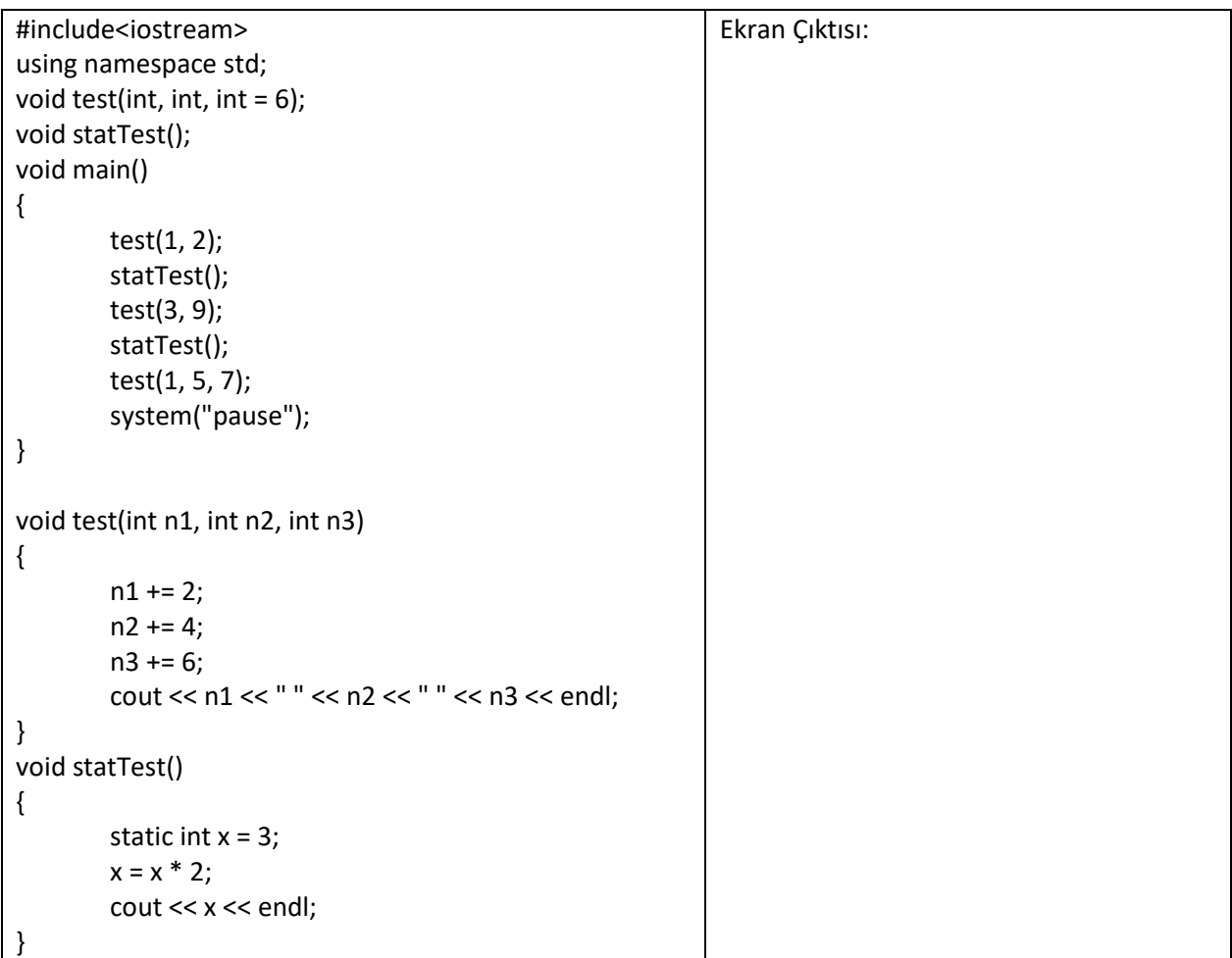

2. Şablon (Template) Fonksiyon Örneği: Aşağıdaki örnek iki değerden büyük olanı bulup geri döndüren bir şablon fonksiyonu içermektedir.

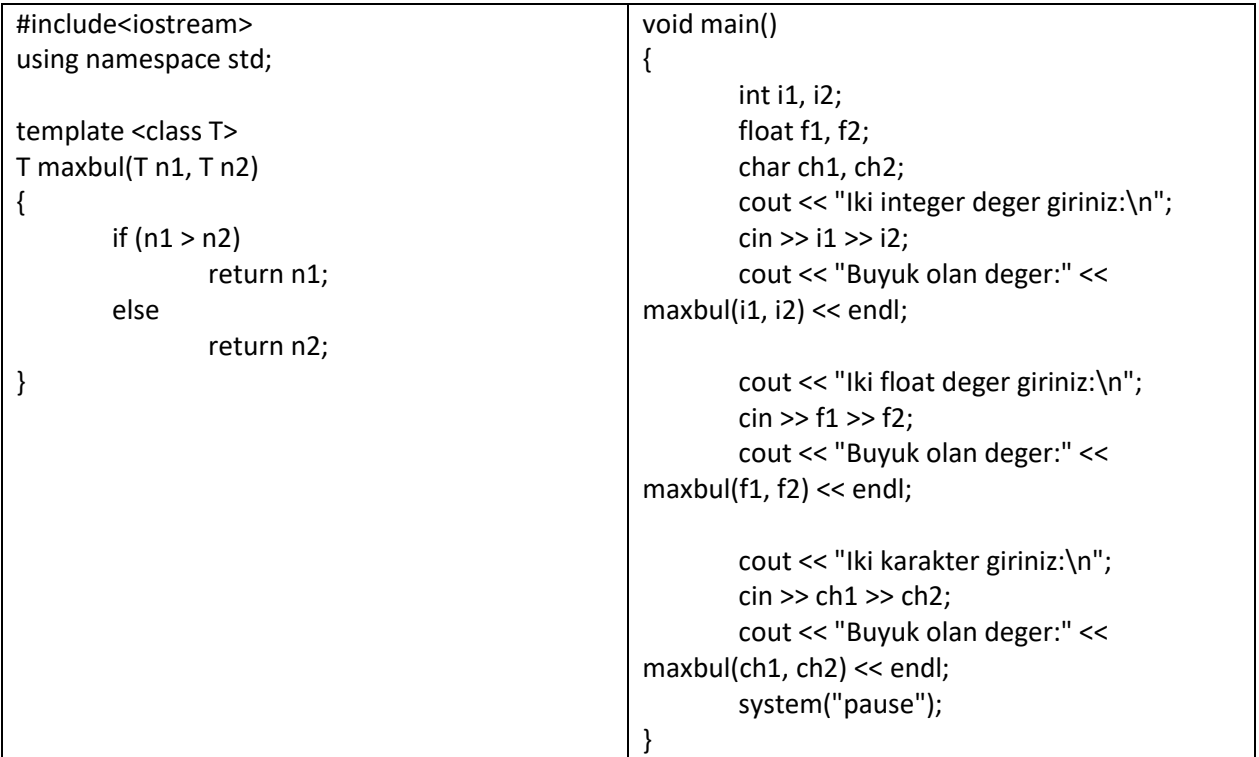

Örnek 3 ve 4'te statik üye ve metotlar kullanılmıştır.

3.

```
//ogrenci.h
class ogrenci {
        int ogrno;
        string isim;
        static int sayac;
public:
        ogrenci()
        {
                 cout << "Ogrenci adini giriniz:";
                 getline(cin, this->isim);
                 sayac++; //static degiskenler icin this isaretcisi kullanilmaz
                 this->ogrno = sayac;
        }
        ogrenci(string isim)
        {
                 this->isim = isim; 
                 sayac++;
                 ogrno = sayac;
        }
```

```
~ogrenci()
        {
                cout << "Ogrenci numarasi " << this->ogrno
                        << " olan ogrenci objesi silindi." << endl;
        }
        int getogrno() const
        {
                return this->ogrno;
        }
        string getisim() const
        {
                return this->isim;
        }
        static int getsayac()
        {
                return sayac;
        }
        void setisim(string isim)
        {
                this->isim = isim;
        }
        void ogryazdir() const
        {
                cout << "Ogrenci No:" << this->ogrno << "\t"
                        << "Ogrenci Adi:" << getisim() << endl;
        }
};
int ogrenci::sayac = 0;
//ogrenci.cpp
#include<iostream>
#include<string>
using namespace std;
#include"ogrenci.h"
void main()
{
  { cout << "Toplam ogrenci:" << ogrenci::getsayac() << endl;
        ogrenci obj1;
        ogrenci obj2("Ali");
        //dizi objesi (array obje)
        ogrenci btep243[14];
        obj1.ogryazdir();
        obj2.ogryazdir();
        for (int i = 0; i < 14; i++)btep243[i].ogryazdir();
        cout << "Toplam ogrenci:" << ogrenci::getsayac() << endl;
        }
        system("pause");
}
```
4.

```
//personel.h
class personel {
private:
        string ad;
        double maas;
        string cinsiyet;
        int perid;
        static int persayac;
        static int toplamper;
public:
        personel()
        {
                cin.ignore();
                cout << "Personel adini giriniz:";
                getline(cin, ad);
                cout << "Personel maasini giriniz:";
                cin >> maas;
                cout << "Personelin cinsiyetini giriniz (E veya K):";
                cin >> cinsiyet;
                perid = persayac;
                persayac++;
                toplamper++;
        }
        personel(string ad, double maas, string cinsiyet)
        {
                this-\geq ad = ad:
                this->maas = maas;
                this->cinsiyet = cinsiyet;
                perid = persayac;
                persayac++;
                toplamper++;
   }
        personel(const personel & pobj)
        {
                this->ad = pobj.ad;
                this->maas = pobj.maas;
                this->cinsiyet = pobj.cinsiyet;
                perid = persayac;
                persayac++;
                toplamper++;
        }
        void setad(string ad)
        {
                this-\gtad = ad;
        }
        void setmaas(double maas)
```

```
{
                if (maas < 0 || maas>10000)
                        cout << "Gecersiz maas degeri..." << endl;
                else
                   this->maas = maas;
        }
        void setcinsiyet(string cinsiyet)
        {
                if (cinsiyet == "K")
                        this->cinsiyet = "KADIN";
                else if (cinsiyet == "E")
                        this->cinsiyet = "ERKEK";
                else
                        cout << "Gecersiz deger." << endl;
        }
        int getperid() const
        {
                return this->perid;
        }
        string getad() const
        {
                return this->ad;
        }
        double getmaas() const
        {
                return this->maas;
        }
        string getcinsiyet() const
        {
                return this->cinsiyet;
        }
        static int gettoplamper()
        {
                return toplamper;
        }
        ~personel()
        {
                cout << "Personel id:" << this->perid
                        << " olan personel nesnesi silinmistir." << endl;
                toplamper--;
        }
};
int personel::persayac = 1;
int personel::toplamper = 0;
```

```
//personel.cpp
#include<iostream>
#include<string>
using namespace std;
#include"personel.h"
void main()
{
        {
                personel per1, per2("Ahmet", 3480.75, "E");
                personel perdizi[5];
                per2.setmaas(14500.50);
                cout << per2.getad() << " "
                        << per2.getmaas() << " "
                        << per2.getcinsiyet() << " "
                        << per2.getperid() << endl;
                personel per3(per1);
                cout << per1.getad() << " "
                        << per1.getmaas() << " "
                        << per1.getcinsiyet() << " "
                        << per1.getperid() << endl;
                cout << per3.getad() << " "
                        << per3.getmaas() << " "
                        << per3.getcinsiyet() << " "
                        << per3.getperid() << endl;
                cout << "Toplam personel sayisi=" 
                        << personel::gettoplamper() << endl;
                perdizi[2].setmaas(6000);
                for (int i = 0; i < 5; i++){
                        cout << perdizi[i].getad() << " "
                                 << perdizi[i].getmaas() << " "
                                 << perdizi[i].getcinsiyet() << " "
                                 << perdizi[i].getperid() << endl;
                }
        }
        cout << "Toplam personel sayisi=" 
                << personel::gettoplamper() << endl;
        system("pause");
}
```
5. Aşağıdaki örnekte dinamik nesne yaratılmıştır.

```
//arabagaleri.h
class arabagaleri {
private:
        string marka;
        int asayi;
        static int toplamasayi;
public:
        arabagaleri()
        {
                cin.ignore();
                cout << "Araba markasi giriniz:";
                getline(cin, this->marka);
                cout << this->marka
                         << " marka arac sayisini giriniz:";
                cin >> this->asayi;
                toplamasayi += this->asayi;
        }
        arabagaleri(string marka)
        {
                this->marka=marka;
                cout<< this->marka
                         << " marka arac sayisini giriniz:";
                cin >> this->asayi;
                toplamasayi += this->asayi;
        }
        arabagaleri(const arabagaleri & aobj) //Kopyalayici yapici
        {
                this->marka = aobj.marka;
                this->asayi = aobj.asayi;
                toplamasayi += this->asayi;
        }
        ~arabagaleri()
        {
                toplamasayi -= this->asayi;
                cout << this->marka << " objesi silinmistir." << endl;
        }
        void arabaal(int s)
        {
                this->asayi += s;
                toplamasayi += s;
                //system("CLS");
                cout << this->marka << " marka aractan " << s
                         << " adet daha araba satin alinmistir." << endl;
        }
        void arabasat(int s)
        {
```

```
if (this->asayi > s)
               {
                       this->asayi -= s;
                       toplamasayi -= s;
               // system("CLS");
                       cout << this->marka << " marka aractan " << s
                               << " arac satilmistir." << endl;
               }
               else
                       cout << "Galeride yerterli miktarda " << this->marka
                       << " marka arac bulunmamaktadir." << endl;
        }
        static int gettoplamsayi()
        { return toplamasayi; }
        void arababilgigoster()
        {
               cout << "Galeride " << this->marka << " marka aractan "
                       << this->asayi << " adet bulunmaktadir." << endl;
        }
}; int arabagaleri::toplamasayi = 0;
//arabagaleri.cpp
#include<iostream>
#include<string>
using namespace std;
#include"arabagaleri.h"
void main()
{
        {
               cout << "Toplam Araba Sayisi:"
                       << arabagaleri::gettoplamsayi() << endl;
               //dinamik nesne olusturalim
               arabagaleri *dinobj1;
                dinobj1 = new arabagaleri;
                arabagaleri *dinobj2 = new arabagaleri("BMW");
               (*dinobj1).arababilgigoster();
                dinobj2->arababilgigoster();
               cout << "Toplam Araba Sayisi:"
                       << arabagaleri::gettoplamsayi() << endl;
               delete dinobj1;
               cout << "Toplam Araba Sayisi:"
                       << arabagaleri::gettoplamsayi() << endl;
```

```
arabagaleri *diziobj = new arabagaleri[5];
                for (int i = 0; i < 5; i++)diziobj[i].arababilgigoster();
                diziobj[2].arabaal(5);
                diziobj[3].arabasat(10);
                for (int i = 0; i < 5; i++)diziobj[i].arababilgigoster();
                delete dinobj2;
                delete[] diziobj;
        }
       system("pause");
}
```